*Definition 3.1:* Bei einem inkrementellen Algorithmus wird sukzessive die Teillösung für die ersten *i* Objekte aus der bereits bekannten Teillösung für die ersten *i-*1 Objekte berechnet, *i=*1*,…,n.*

*Beispiel Min-Search:* 

- Objekte sind Einträge des Eingabearrays.
- Teilproblem bestehend aus ersten *i* Objekten bedeutet Minimum im Teilarray *A*[1..*i*] bestimmen.

#### **Sortieren und inkrementelle Algorithmen**

Eingabe beim Sortieren: Folge vonn Zahlen  $(a_1, a_2,...,a_n)$ .

Eingabefolge, so dass  $b_1 \leq b_2 \leq \cdots \leq b_n$ . Ausgabe beim Sortieren:Umordnung (b<sub>1</sub>,b<sub>2</sub>,...,b<sub>n</sub>) der

 berechnet. sortierte Umordnung  $(b_1, b_2, \ldots, b_n)$ Sortieralgorithmus: Verfahren, das zu jeder Folge  $(a_1, a_2,...,a_n)$ 

```
Ausgabe: (26,31,41,48,51,59)
Eingabe: (31,41,59,26,51,48)
```
*Idee:* Sukzessive wird eine Sortierung der Teilarrays *A*[1..*i*], 1≤*i* ≤*length(A)* berechnet.

*( A)* Insertion - Sort

```
8 A[i+1] ← key
7 i ← i −1
6 do A[i+1] ← A[i]5 while i > 0 and A[i] > k e y4 i ← j −1
3 
→ Füge A[ j] in die sortierte Folge A[1..j – 1] ein.
2 do key \leftarrow A[j]1 for j ← 2 to length(A)
```
InsertionSort(Array A)

- **1. for**  $j \leftarrow 2$  **to** length(A) **do**
- 2. key  $\leftarrow$  A[j]
- 3.  $i \leftarrow j-1$
- 4. **while** i>0 and A[i]>key **do**
- $\mathbf{5.}$  A[i+1]  $\leftarrow$  A[i]
- $6.$  i $\leftarrow$  i-1
- 7.  $A[i+1] \leftarrow \text{key}$

#### **Beispiel:**

InsertionSort(Array A) → Eingabegröße n

- **1. for**  $j$  ← 2 **to** length(A) **do**
- 2. key  $\leftarrow$  A[j]
- 3.  $i \leftarrow j-1$
- 4. **while** i>0 and A[i]>key **do**
- **5.**  $A[i+1] \leftarrow A[i]$
- $6.$  i $\leftarrow$  i-1
- 7.  $A[i+1] \leftarrow \text{key}$

#### **Beispiel:** 8

$$
\blacktriangleright (length(A)=n)
$$

InsertionSort(Array A) → Eingabegröße n

- **1. for**  $j$  ← 2 **to** length(A) **do**
- 2. key  $\leftarrow$  A[j]
- 3.  $i \leftarrow j-1$
- 4. **while** i>0 and A[i]>key **do**
- **5.**  $A[i+1] \leftarrow A[i]$
- 6.  $i \leftarrow i-1$
- 7.  $A[i+1] \leftarrow \text{key}$

#### **Beispiel:** 8 15 3 14 7 6 18 19  $1$  n

$$
\blacktriangleright
$$
 (length(A)=n)

- **1. for**  $j \leftarrow 2$  to length(A) do
- 2. key  $\leftarrow$  A[j]
- 3.  $i \leftarrow j-1$
- 4. **while** i>0 and A[i]>key **do**
- **5.**  $A[i+1] \leftarrow A[i]$
- $6.$  i $\leftarrow$  i-1
- 7.  $A[i+1] \leftarrow \text{key}$

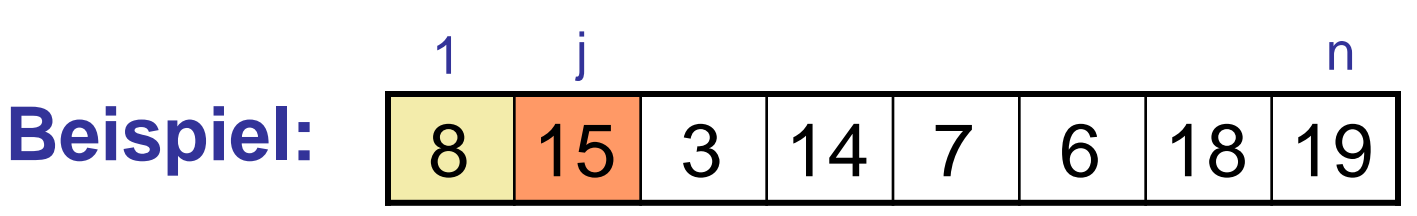

$$
\blacktriangleright
$$
 (length(A)=n)

- **1. for**  $j$  ← 2 **to** length(A) **do**
- 2.  $key \leftarrow \text{A[i]}$
- 3.  $i \leftarrow j-1$
- 4. **while** i>0 and A[i]>key **do**
- $\mathbf{5.}$  A[i+1]  $\leftarrow$  A[i]
- $6.$  i $\leftarrow$  i-1
- 7.  $A[i+1] \leftarrow \text{key}$

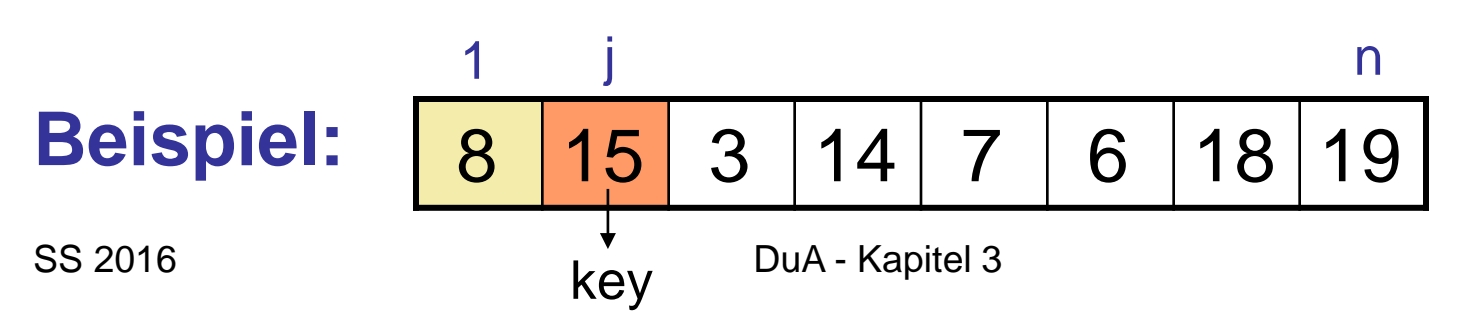

$$
\triangleright
$$
 (length(A)=n)

- **1. for**  $j$  ← 2 **to** length(A) **do**
- 2.  $key \leftarrow \text{A[i]}$
- 3.  $i \leftarrow j-1$
- 4. **while** i>0 and A[i]>key **do**
- **5.**  $A[i+1] \leftarrow A[i]$
- $6.$  i $\leftarrow$  i-1
- 7.  $A[i+1] \leftarrow \text{key}$

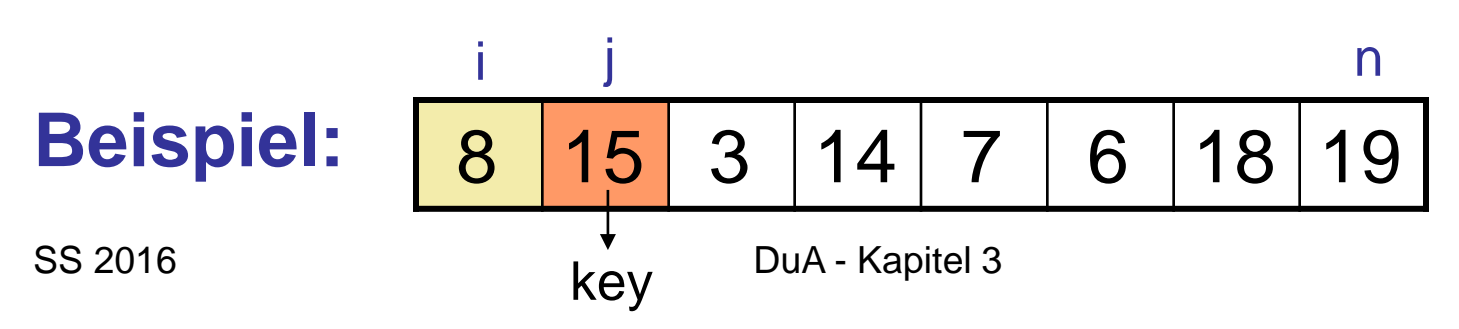

$$
\triangleright
$$
 (length(A)=n)

- **1. for**  $j$  ← 2 **to** length(A) **do**
- 2. key  $\leftarrow$  A[j]
- 3.  $i \leftarrow j-1$
- 4. **while** i>0 and A[i]>key **do**
- **5.**  $A[i+1] \leftarrow A[i]$
- $6.$  i $\leftarrow$  i-1
- 7.  $A[i+1] \leftarrow \text{key}$

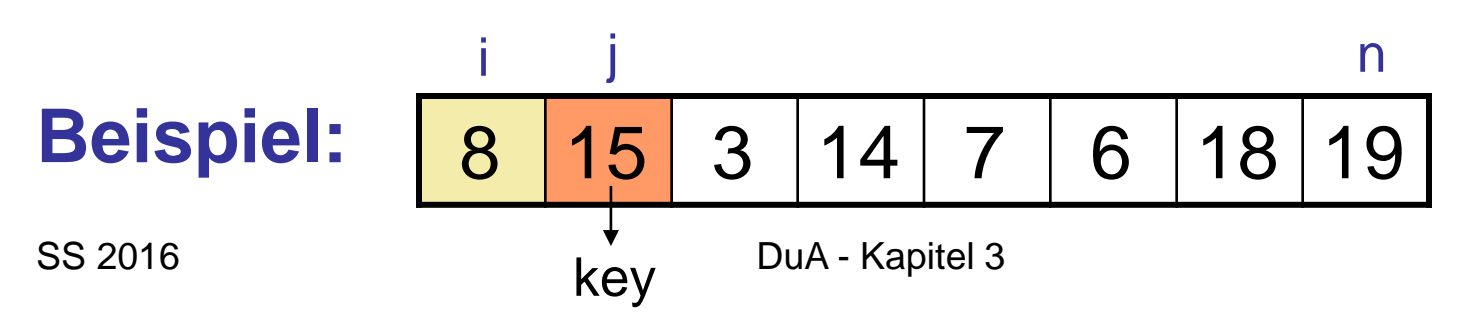

$$
\blacktriangleright
$$
 (length(A)=n)

- **1. for**  $j \leftarrow 2$  **to** length(A) **do**  $\triangleright$  (length(A)=n)
- 2.  $key \leftarrow \text{A[i]}$
- 3.  $i \leftarrow j-1$
- 4. **while** i>0 and A[i]>key **do**
- $\mathbf{5.}$  A[i+1]  $\leftarrow$  A[i]
- 6.  $i \leftarrow i-1$
- 7.  $A[i+1] \leftarrow \text{key}$

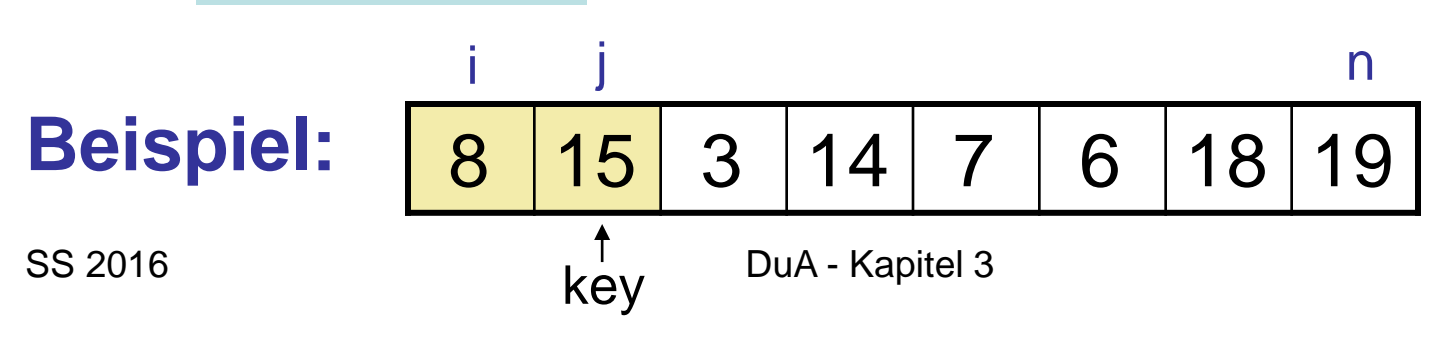

- 
- 

- **1. for**  $j \leftarrow 2$  **to** length(A) **do**
- 2. key  $\leftarrow$  A[j]
- 3.  $i \leftarrow j-1$
- 4. **while** i>0 and A[i]>key **do**
- **5.**  $A[i+1] \leftarrow A[i]$
- $6.$  i $\leftarrow$  i-1
- 7.  $A[i+1] \leftarrow \text{key}$

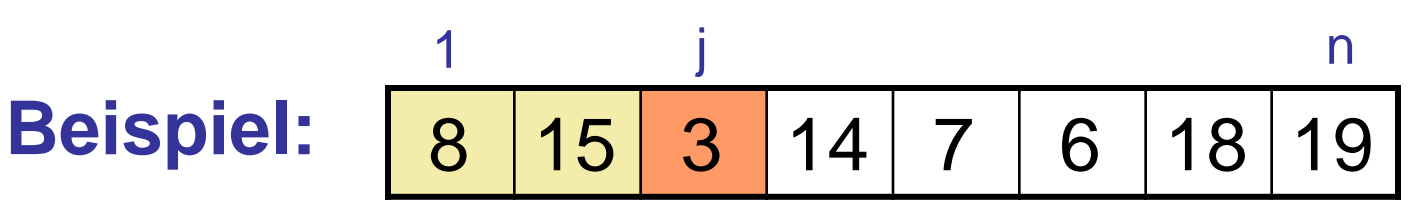

$$
\blacktriangleright
$$
 (length(A)=n)

- **1. for**  $j$  ← 2 **to** length(A) **do**
- 2.  $key \leftarrow \text{A[i]}$
- 3.  $i \leftarrow j-1$
- 4. **while** i>0 and A[i]>key **do**
- **5.**  $A[i+1] \leftarrow A[i]$
- $6.$  i $\leftarrow$  i-1
- 7.  $A[i+1] \leftarrow \text{key}$

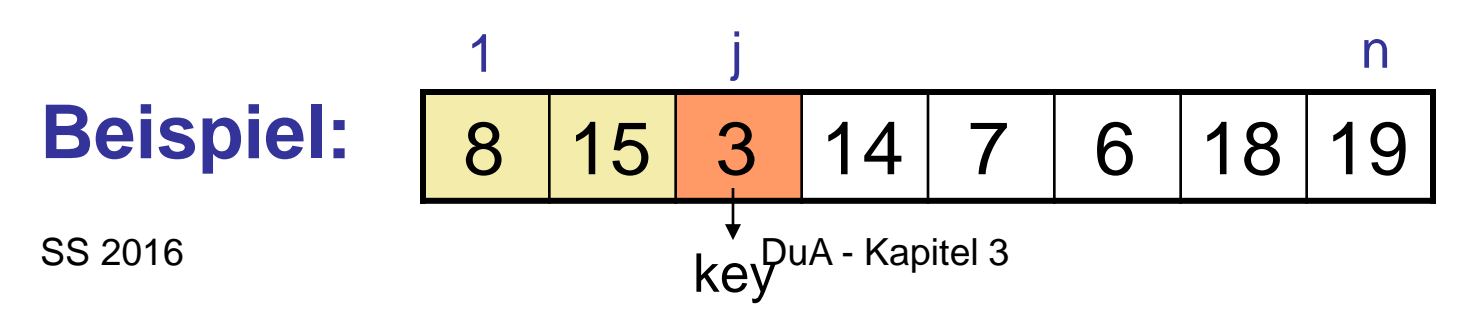

$$
\triangleright \text{(length(A)=n)}
$$

- **1. for**  $j$  ← 2 **to** length(A) **do**
- 2. key  $\leftarrow$  A[j]
- 3.  $i \leftarrow j-1$
- 4. **while** i>0 and A[i]>key **do**
- $\mathbf{5.}$  A[i+1]  $\leftarrow$  A[i]
- $6.$  i $\leftarrow$  i-1
- 7.  $A[i+1] \leftarrow \text{key}$

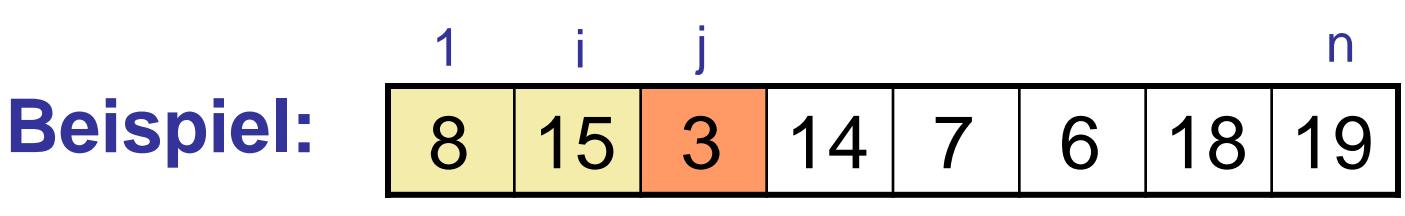

$$
\begin{array}{c}\n \text{S} \text{S} \text{ } \text{ } 2016 \\
 \text{S} \text{S} \text{ } 2016\n \end{array}
$$
\nBy-3

$$
\triangleright
$$
 (length(A)=n)

- **1. for**  $j$  ← 2 **to** length(A) **do**
- 2. key  $\leftarrow$  A[j]
- 3.  $i \leftarrow j-1$
- 4. **while** i>0 and A[i]>key **do**
- **5.**  $A[i+1] \leftarrow A[i]$
- $6.$  i $\leftarrow$  i-1
- 7.  $A[i+1] \leftarrow \text{key}$

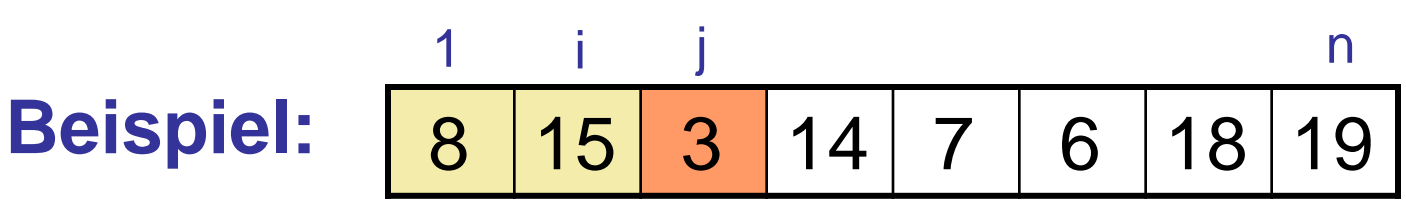

$$
key = 3
$$

$$
\triangleright
$$
 (length(A)=n)

- **1. for**  $j$  ← 2 **to** length(A) **do**
- 2. key  $\leftarrow$  A[j]
- 3.  $i \leftarrow j-1$
- 4. **while** i>0 and A[i]>key **do**
- $5.$  A[i+1]  $\leftarrow$  A[i]
- $6.$  i $\leftarrow$  i-1
- 7.  $A[i+1] \leftarrow \text{key}$

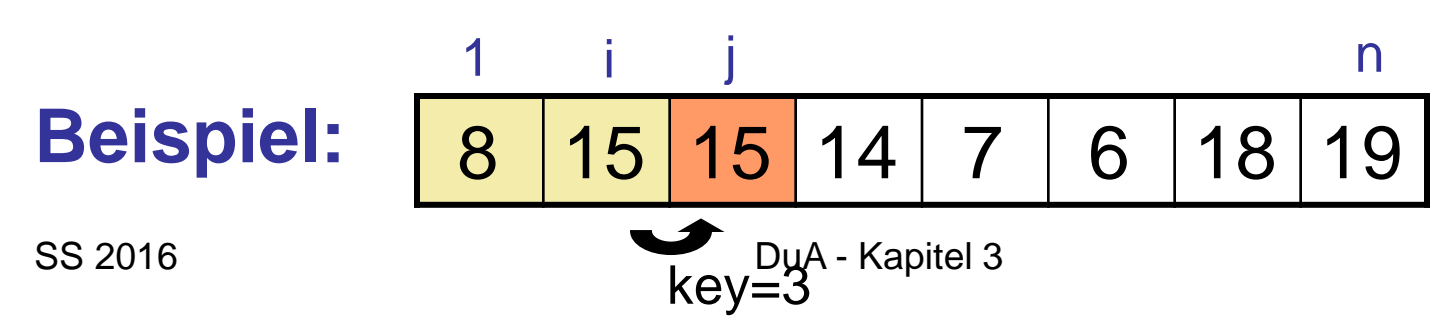

$$
\triangleright
$$
 (length(A)=n)

- **1. for**  $j$  ← 2 **to** length(A) **do**
- 2. key  $\leftarrow$  A[j]
- 3.  $i \leftarrow j-1$
- 4. **while** i>0 and A[i]>key **do**
- $5.$  A[i+1]  $\leftarrow$  A[i]
- 6.  $i \leftarrow i-1$
- 7.  $A[i+1] \leftarrow \text{key}$

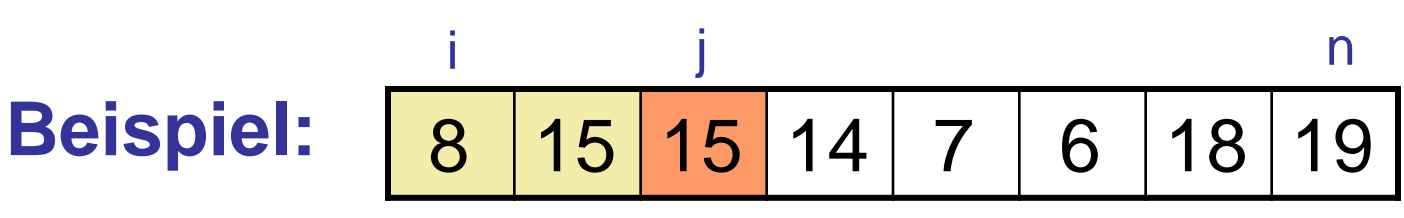

$$
key = 3
$$

$$
\triangleright \text{(length(A)=n)}
$$

- **1. for**  $j$  ← 2 **to** length(A) **do**
- 2. key  $\leftarrow$  A[j]
- 3.  $i \leftarrow j-1$
- 4. **while** i>0 and A[i]>key **do**
- $\mathbf{5.}$  A[i+1]  $\leftarrow$  A[i]
- $6.$  i $\leftarrow$  i-1
- 7.  $A[i+1] \leftarrow \text{key}$

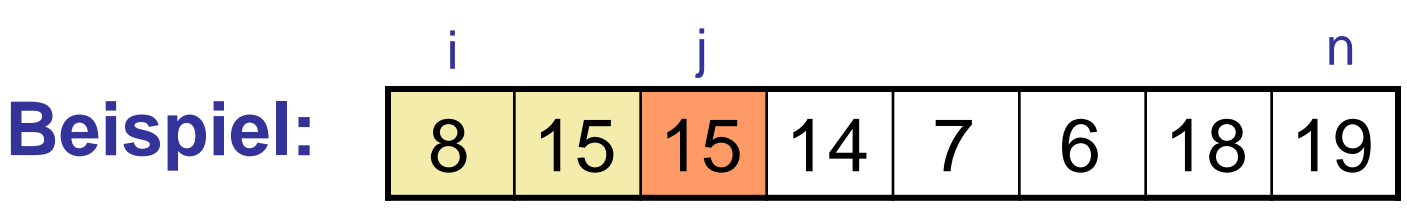

$$
key = 3
$$

$$
\triangleright
$$
 (length(A)=n)

- **1. for**  $j$  ← 2 **to** length(A) **do**
- 2. key  $\leftarrow$  A[j]
- 3.  $i \leftarrow j-1$
- 4. **while** i>0 and A[i]>key **do**
- $5.$  A[i+1]  $\leftarrow$  A[i]
- $6.$  i $\leftarrow$  i-1
- 7.  $A[i+1] \leftarrow \text{key}$

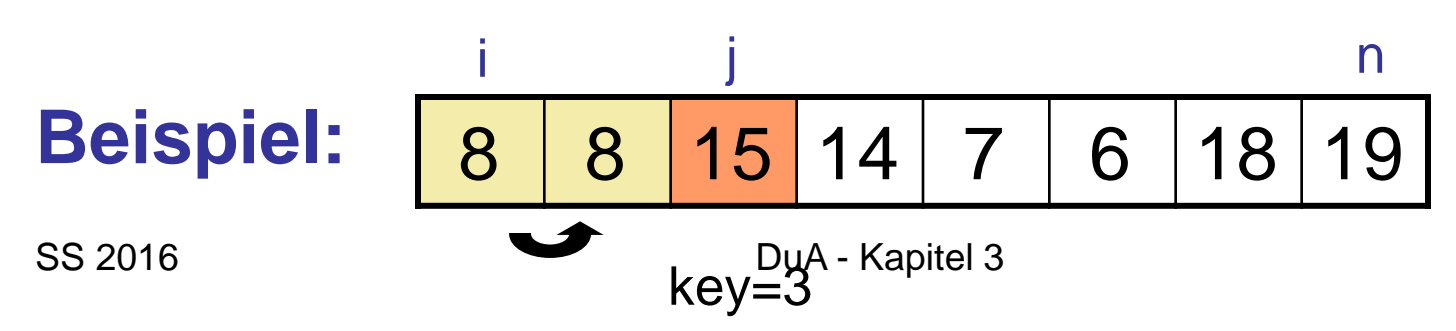

$$
\triangleright
$$
 (length(A)=n)

InsertionSort(Array A) → Eingabegröße n

- **1. for**  $j$  ← 2 **to** length(A) **do**
- 2. key  $\leftarrow$  A[j]
- 3.  $i \leftarrow j-1$
- 4. **while** i>0 and A[i]>key **do**
- $5.$  A[i+1]  $\leftarrow$  A[i]
- 6.  $i \leftarrow i-1$
- 7.  $A[i+1] \leftarrow \text{key}$

**Beispiel:** 8 8 15 14 7 6 18 19 1 junior product in the matter of the matter  $j$ i

$$
\begin{array}{c}\n \text{S} \text{S} \text{ } \text{ } 2016 \\
 \text{S} \text{S} \text{ } 2016\n \end{array}
$$
\nBy-3

$$
\triangleright \text{(length(A)=n)}
$$

- **1. for**  $j$  ← 2 **to** length(A) **do**
- 2. key  $\leftarrow$  A[j]
- 3.  $i \leftarrow j-1$
- 4. **while** i>0 and A[i]>key **do**
- **5.**  $A[i+1] \leftarrow A[i]$
- $6.$  i $\leftarrow$  i-1
- 7.  $A[i+1] \leftarrow \text{key}$

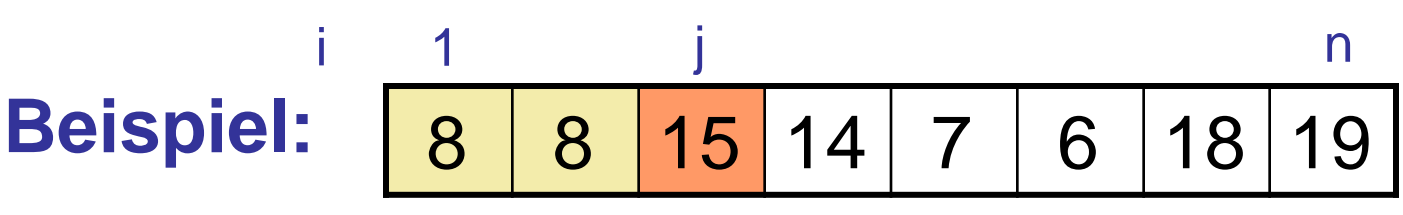

$$
\begin{array}{c}\n \text{S} \text{S} \text{ } \text{ } 2016 \\
 \text{S} \text{S} \text{ } 2016\n \end{array}
$$
\nBy-3

$$
\triangleright
$$
 (length(A)=n)

- **1. for**  $j \leftarrow 2$  **to** length(A) **do**  $\triangleright$  (length(A)=n)
- 2.  $key \leftarrow \text{A[i]}$
- 3.  $i \leftarrow j-1$
- 4. **while** i>0 and A[i]>key **do**
- $\mathbf{5.}$  A[i+1]  $\leftarrow$  A[i]
- 6.  $i \leftarrow i-1$
- 7.  $A[i+1] \leftarrow \text{key}$

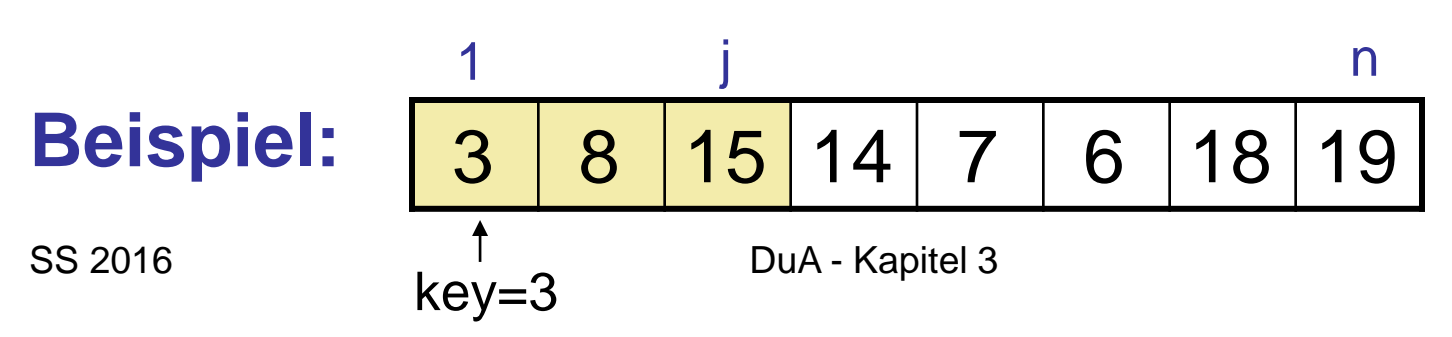

- 
- 

- **1. for**  $j \leftarrow 2$  to length(A) do
- 2. key  $\leftarrow$  A[j]
- 3.  $i \leftarrow j-1$
- 4. **while** i>0 and A[i]>key **do**
- **5.**  $A[i+1] \leftarrow A[i]$
- 6.  $i \leftarrow i-1$
- 7.  $A[i+1] \leftarrow \text{key}$

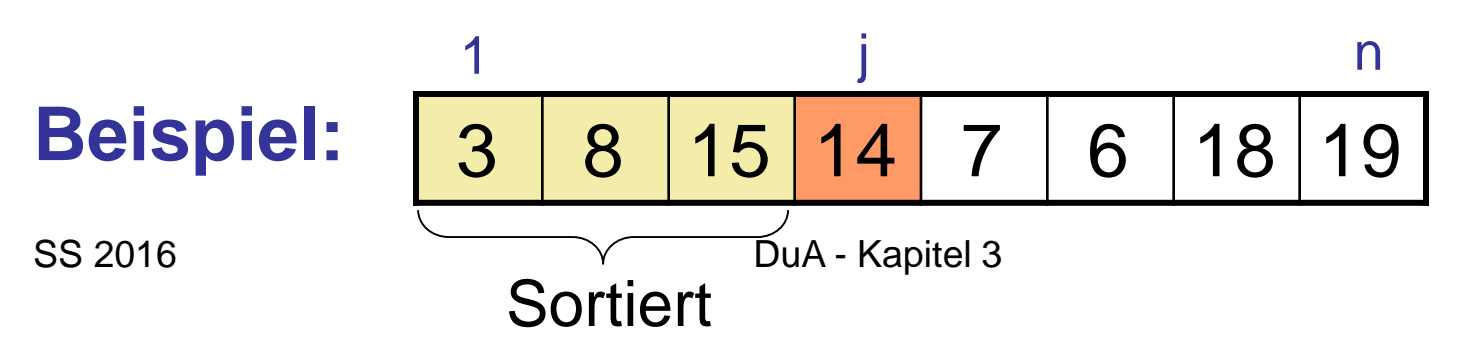

$$
\triangleright \text{ (length(A)=n)}
$$

- **1. for**  $j$  ← 2 **to** length(A) **do**
- 2.  $key \leftarrow \text{A[i]}$
- 3.  $i \leftarrow j-1$
- 4. **while** i>0 and A[i]>key **do**
- **5.**  $A[i+1] \leftarrow A[i]$
- 6.  $i \leftarrow i-1$
- 7.  $A[i+1] \leftarrow \text{key}$

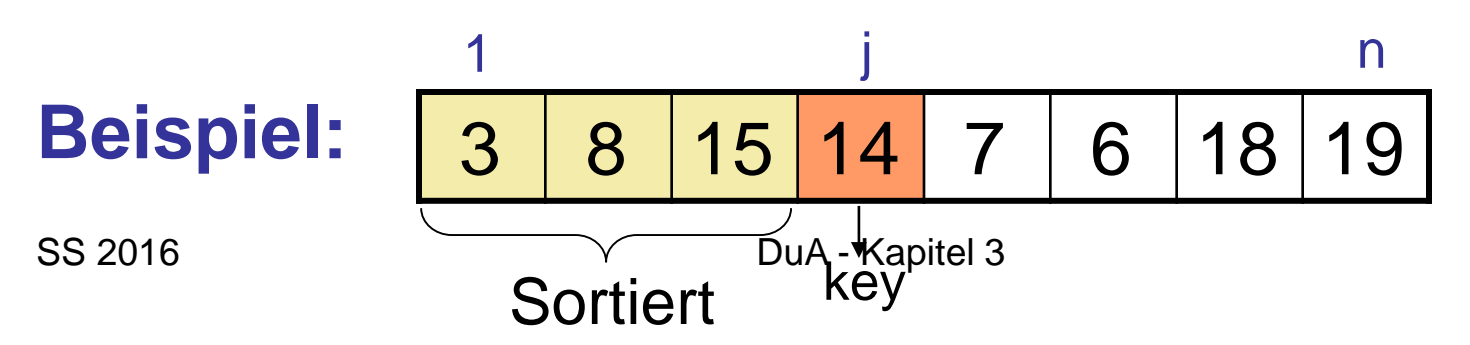

$$
\triangleright \text{(length(A)=n)}
$$

- **1. for**  $j$  ← 2 **to** length(A) **do**
- 2. key  $\leftarrow$  A[j]
- 3.  $i \leftarrow j-1$
- 4. **while** i>0 and A[i]>key **do**
- $\overline{\mathbf{5}}$ . A[i+1]  $\leftarrow$  A[i]
- 6.  $i \leftarrow i-1$
- 7.  $A[i+1] \leftarrow \text{key}$

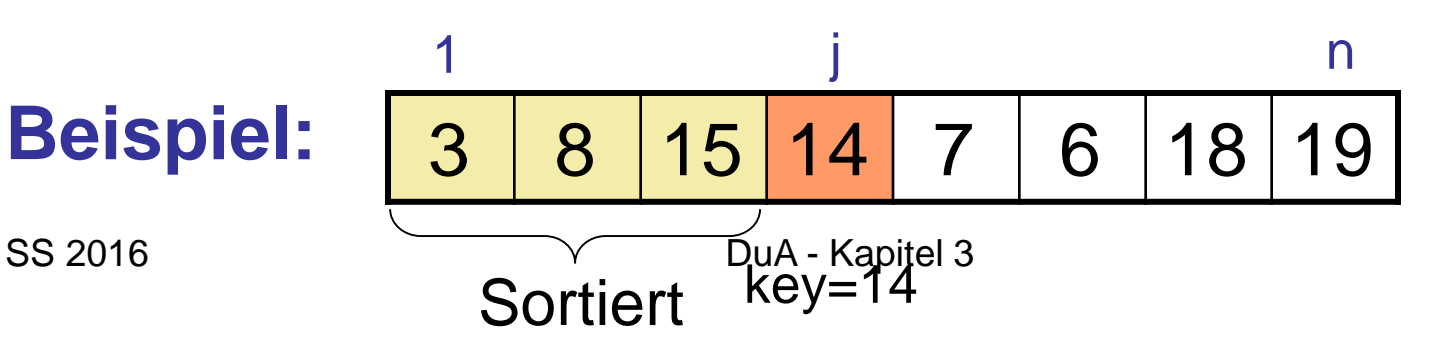

$$
\triangleright \text{(length(A)=n)}
$$

InsertionSort(Array A) → Eingabegröße n

- **1. for**  $j \leftarrow 2$  **to** length(A) **do**  $\triangleright$  (length(A)=n)
- 2.  $key \leftarrow$  A[j]
- 
- 4. **while** i>0 and A[i]>key **do**  $\triangleright$  A[1,..,j-1], die größer als
- 
- 6. i ← i-1  $\triangleright$  nach rechts
- 
- 
- 3. i ← j-1  $\triangleright$  verschiebe alle
	-
- **5.** A[i+1]  $\leftarrow$  A[i]  $\rightarrow$  key sind eine Stelle
	-

7.  $A[i+1] \leftarrow \text{key}$ 

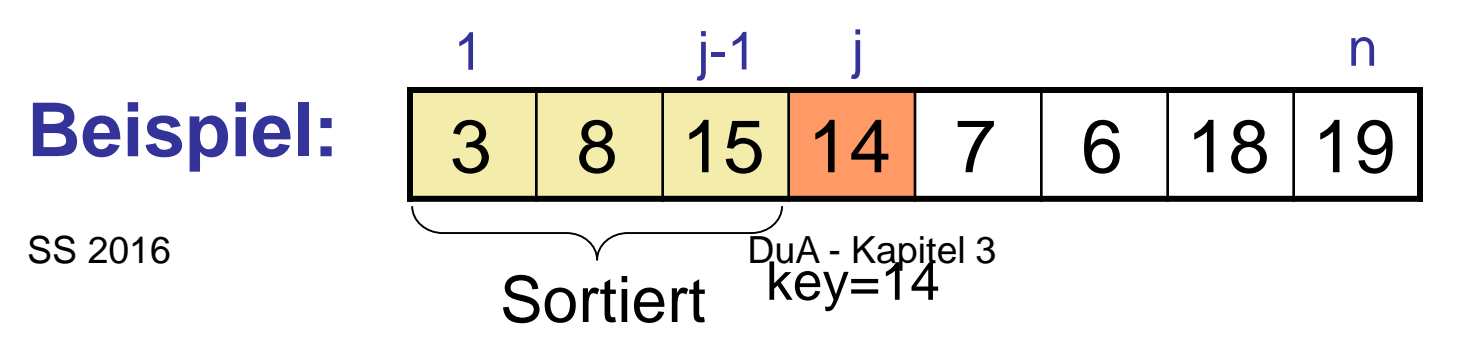

InsertionSort(Array A) → Eingabegröße n

- **1. for**  $j \leftarrow 2$  **to** length(A) **do**  $\triangleright$  (length(A)=n)
- 2.  $key \leftarrow$  A[j]
- 
- 4. **while** i>0 and A[i]>key **do**  $\triangleright$  A[1,..,j-1], die größer als
- 
- 6. i ← i-1  $\triangleright$  nach rechts
- 
- 
- 3. i ← j-1  $\triangleright$  verschiebe alle
	-
- **5.** A[i+1]  $\leftarrow$  A[i]  $\rightarrow$  key sind eine Stelle
	-

7.  $A[i+1] \leftarrow \text{key}$ 

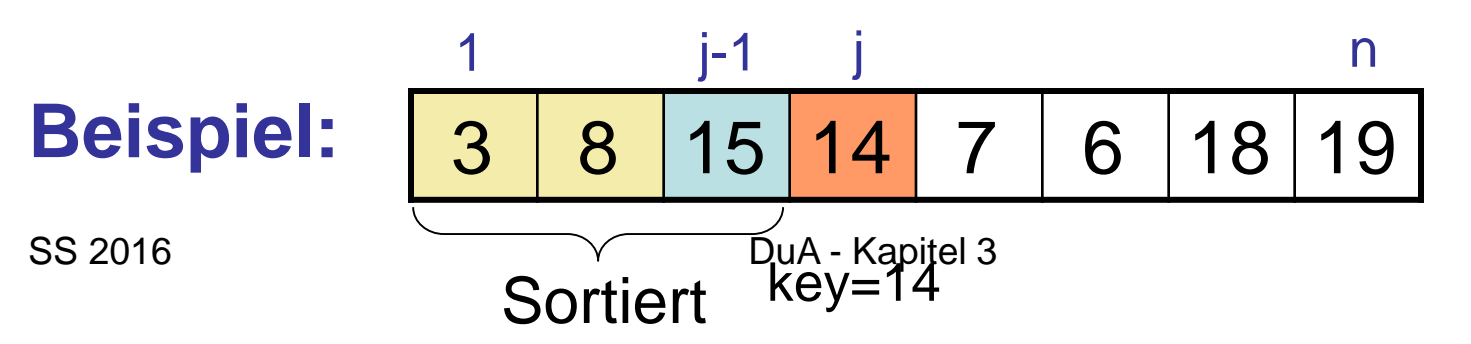

InsertionSort(Array A) → Eingabegröße n

- **1. for**  $j \leftarrow 2$  **to** length(A) **do**  $\triangleright$  (length(A)=n)
- 2.  $key \leftarrow$  A[j]
- 
- 4. **while** i>0 and A[i]>key **do**  $\triangleright$  A[1,..,j-1], die größer als
- 
- 6. i ← i-1  $\triangleright$  nach rechts
- 
- 
- 3. i ← j-1  $\triangleright$  verschiebe alle
	-
- **5.** A[i+1]  $\leftarrow$  A[i]  $\rightarrow$  key sind eine Stelle
	-

7.  $A[i+1] \leftarrow \text{key}$ 

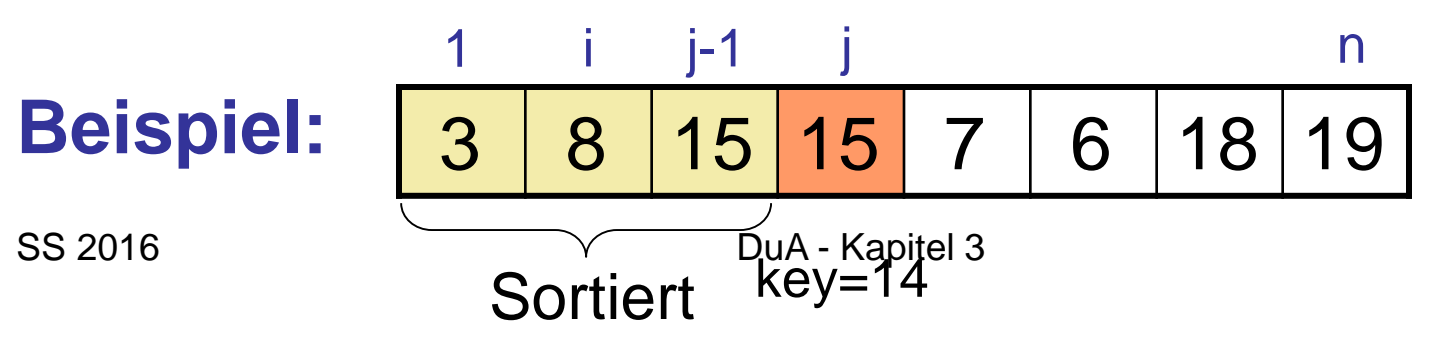

- **1. for**  $j \leftarrow 2$  **to** length(A) **do**  $\triangleright$  (length(A)=n)
- 2. key  $\leftarrow$  A[j]
- 
- 4. **while** i>0 and A[i]>key **do**  $\triangleright$  A[1,..,j-1], die größer als
- 
- 6. i ← i-1  $\triangleright$  nach rechts
- 7.  $A[i+1] \leftarrow \text{key}$
- 
- 
- 3. i ← j-1  $\triangleright$  verschiebe alle
	-
- **5.**  $A[i+1] \leftarrow A[i]$   $\rightarrow$  key sind eine Stelle
	-

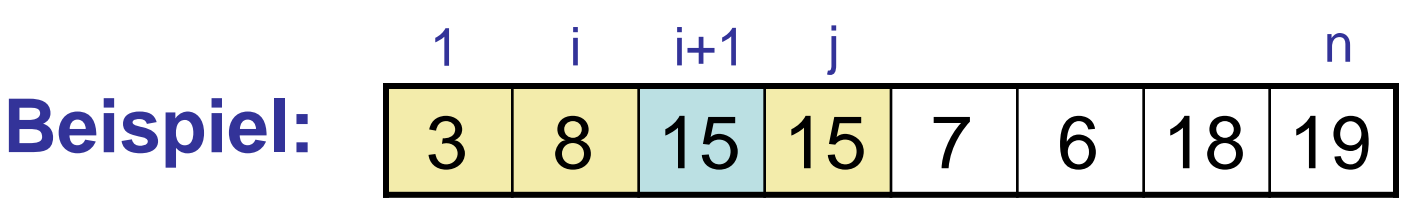

- **1. for**  $j \leftarrow 2$  **to** length(A) **do**  $\triangleright$  (length(A)=n)
- 2.  $key \leftarrow \text{A[i]}$
- 
- 4. **while** i>0 and A[i]>key **do**  $\triangleright$  A[1,..,j-1], die größer als
- 
- 6. i ← i-1  $\triangleright$  nach rechts
- 
- 
- 
- 3. i ← j-1  $\triangleright$  verschiebe alle
	-
- **5.** A[i+1]  $\leftarrow$  A[i]  $\rightarrow$  key sind eine Stelle
	-
- 7.  $A[i+1] \leftarrow \text{key}$  > Speichere key in "Lücke"

**Beispiel:** 3 8 15 15 7 6 18 19 1 j n i i+1

- **1. for**  $j \leftarrow 2$  **to** length(A) **do**  $\triangleright$  (length(A)=n)
- 2.  $key \leftarrow \text{A[i]}$
- 
- 4. **while** i>0 and A[i]>key **do**  $\triangleright$  A[1,..,j-1], die größer als
- 
- 6. i ← i-1  $\triangleright$  nach rechts
- 
- 
- 
- 3. i ← j-1  $\triangleright$  verschiebe alle
	-
- **5.** A[i+1]  $\leftarrow$  A[i]  $\rightarrow$  key sind eine Stelle
	-
- 7. A[i+1]  $\leftarrow$  key  $\rightarrow$  Speichere key in "Lücke"

**Beispiel:** 3 8 14 15 7 6 18 19 1 j n key=14 i i+1 SS 2016 DuA - Kapitel 3

- **1. for**  $j \leftarrow 2$  **to** length(A) **do**  $\triangleright$  (length(A)=n)
- 2.  $key \leftarrow$  A[j]
- 
- 4. **while** i>0 and A[i]>key **do**  $\triangleright$  A[1,..,j-1], die größer als
- 
- 6.  $i \leftarrow i-1$  > nach rechts
- 
- 
- 
- 3. i ← j-1  $\triangleright$  verschiebe alle
	-
- **5.** A[i+1]  $\leftarrow$  A[i]  $\rightarrow$  key sind eine Stelle
	-
- 7. A[i+1]  $\leftarrow$  key  $\rightarrow$  Speichere key in "Lücke"

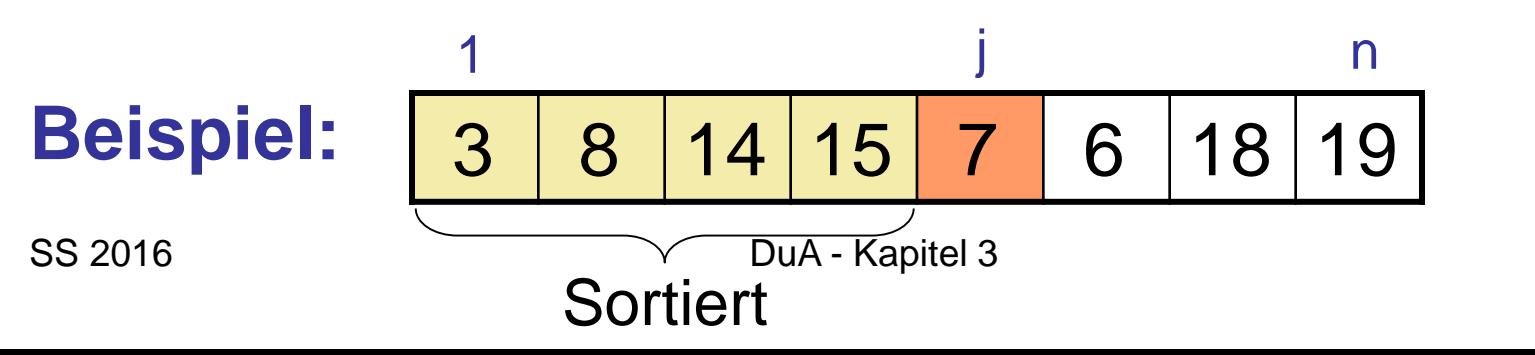

InsertionSort(Array A) → Eingabegröße n

- **1. for**  $j \leftarrow 2$  **to** length(A) **do**  $\triangleright$  (length(A)=n)
- 2.  $key \leftarrow \text{A[i]}$
- 
- 4. **while** i>0 and A[i]>key **do**  $\triangleright$  A[1,..,j-1], die größer als
- 
- 6. i ← i-1  $\triangleright$  nach rechts
- 
- 
- 
- 3. i ← j-1  $\triangleright$  verschiebe alle
	-
- **5.** A[i+1]  $\leftarrow$  A[i]  $\rightarrow$  key sind eine Stelle
	-
- 7. A[i+1]  $\leftarrow$  key  $\rightarrow$  Speichere key in "Lücke"

**Beispiel:** 3 8 14 15 7 6 18 19 1 j n Sortiert key=7 SS 2016 DuA - Kapitel 3

- **1. for**  $j \leftarrow 2$  **to** length(A) **do**  $\triangleright$  (length(A)=n)
- 2.  $key \leftarrow \text{A[i]}$
- 
- 4. **while** i>0 and A[i]>key **do**  $\triangleright$  A[1,..,j-1], die größer als
- 
- 6. i  $\leftarrow$  i-1  $\rightarrow$  nach rechts
- 
- 
- 
- 3. i ← j-1  $\triangleright$  verschiebe alle
	-
- **5.** A[i+1]  $\leftarrow$  A[i]  $\rightarrow$  key sind eine Stelle
	-
- 7. A[i+1]  $\leftarrow$  key  $\rightarrow$  Speichere key in "Lücke"

**Beispiel:** 3 8 14 15 7 6 18 19 1 j n Sortiert key=7 SS 2016 DuA - Kapitel 3

InsertionSort(Array A) → Eingabegröße n

- **1. for**  $j \leftarrow 2$  **to** length(A) **do**  $\triangleright$  (length(A)=n)
- 2.  $key \leftarrow$  A[j]
- 
- 4. **while** i>0 and A[i]>key **do**  $\triangleright$  A[1,..,j-1], die größer als
- 
- 6. i ← i-1  $\triangleright$  nach rechts
- 
- 
- 
- 3. i ← j-1  $\triangleright$  verschiebe alle
	-
- **5.** A[i+1]  $\leftarrow$  A[i]  $\rightarrow$  key sind eine Stelle
	-
- 7. A[i+1]  $\leftarrow$  key  $\rightarrow$  Speichere key in "Lücke"

35

**Beispiel:** 3 8 8 14 15 6 18 19 1 j n

key=7 SS 2016 DuA - Kapitel 3

- **1. for**  $j \leftarrow 2$  **to** length(A) **do**  $\triangleright$  (length(A)=n)
- 2.  $key \leftarrow \text{A[i]}$
- 
- 4. **while** i>0 and A[i]>key **do**  $\triangleright$  A[1,..,j-1], die größer als
- 
- 6. i ← i-1  $\rho$  nach rechts
- 
- 
- 
- 3. i ← j-1  $\triangleright$  verschiebe alle
	-
- **5.** A[i+1]  $\leftarrow$  A[i]  $\rightarrow$  key sind eine Stelle
	-
- 7. A $[i+1] \leftarrow \text{key}$  > Speichere key in "Lücke"

**Beispiel:** 3 8 8 14 15 6 18 19 1 j n key=7 SS 2016 DuA - Kapitel 3

- **1. for**  $j \leftarrow 2$  **to** length(A) **do**  $\triangleright$  (length(A)=n)
- 2.  $key \leftarrow \text{A[i]}$
- 
- 4. **while** i>0 and A[i]>key **do**  $\triangleright$  A[1,..,j-1], die größer als
- 
- 6. i ← i-1  $\rho$  nach rechts
- 
- 
- 
- 3. i ← j-1  $\triangleright$  verschiebe alle
	-
- **5.** A[i+1]  $\leftarrow$  A[i]  $\rightarrow$  key sind eine Stelle
	-
- 7. A $[i+1] \leftarrow \text{key}$  > Speichere key in "Lücke"

**Beispiel:** 3 7 8 14 15 6 18 19 1 j n key=7 SS 2016 DuA - Kapitel 3

- **1. for**  $j \leftarrow 2$  **to** length(A) **do**  $\triangleright$  (length(A)=n)
- 2.  $key \leftarrow$  A[j]
- 
- 4. **while** i>0 and A[i]>key **do**  $\triangleright$  A[1,..,j-1], die größer als
- 
- 6.  $i \leftarrow i-1$  > nach rechts
- 
- 
- 
- 3. i ← j-1  $\triangleright$  verschiebe alle
	-
- **5.** A[i+1]  $\leftarrow$  A[i]  $\rightarrow$  key sind eine Stelle
	-
- 7. A[i+1]  $\leftarrow$  key  $\rightarrow$  Speichere key in "Lücke"

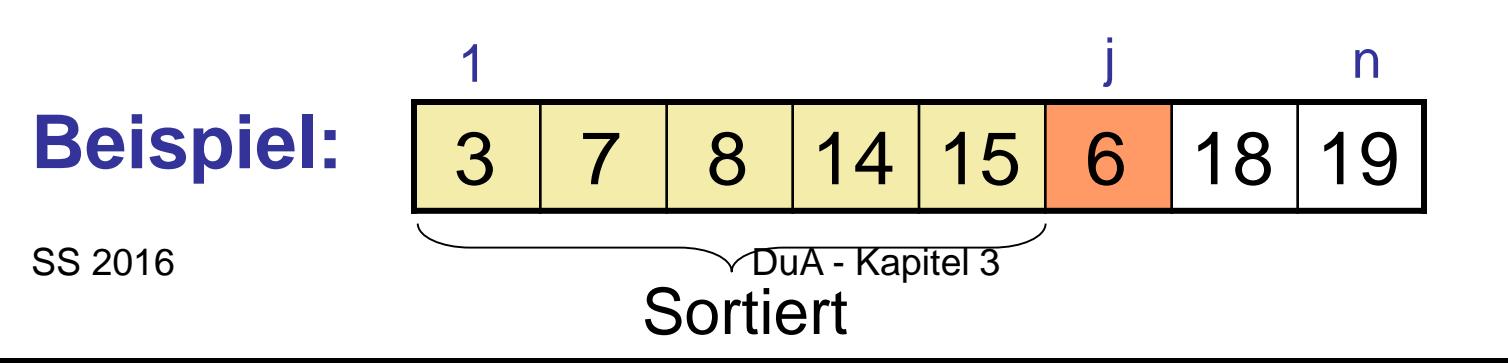

- **1. for**  $j \leftarrow 2$  **to** length(A) **do**  $\triangleright$  (length(A)=n)
- 2.  $key \leftarrow \text{A[i]}$
- 
- 4. **while** i>0 and A[i]>key **do**  $\triangleright$  A[1,..,j-1], die größer als
- 
- 6.  $i \leftarrow i-1$  > nach rechts
- 
- 
- 
- 3. i ← j-1  $\triangleright$  verschiebe alle
	-
- **5.** A[i+1]  $\leftarrow$  A[i]  $\rightarrow$  key sind eine Stelle
	-
- 7. A[i+1]  $\leftarrow$  key  $\rightarrow$  Speichere key in "Lücke"

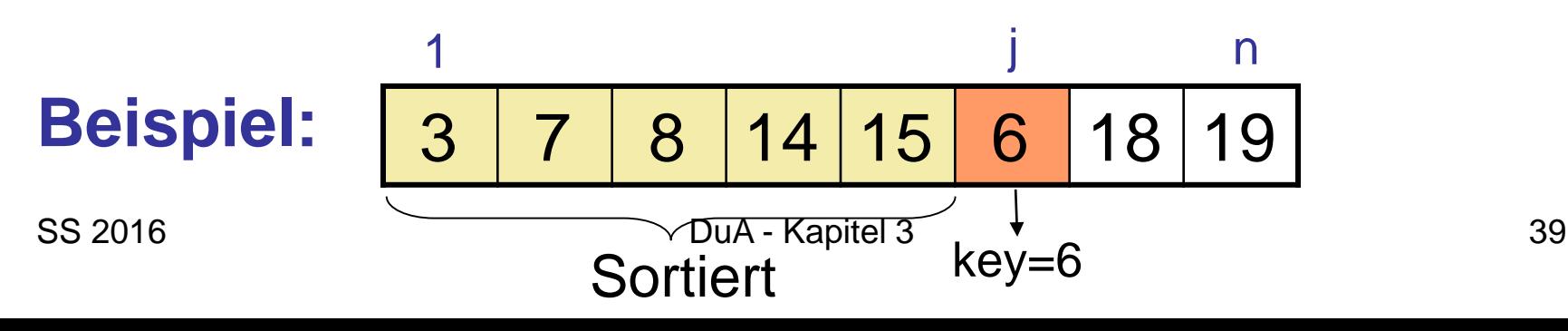

InsertionSort(Array A) → Eingabegröße n

- **1. for**  $j \leftarrow 2$  **to** length(A) **do**  $\triangleright$  (length(A)=n)
- 2.  $key \leftarrow$  A[j]
- 
- 4. **while** i>0 and A[i]>key **do**  $\triangleright$  A[1,..,j-1], die größer als
- 
- 6. i ← i-1  $\triangleright$  nach rechts
- 
- 
- 
- 3. i ← j-1  $\triangleright$  verschiebe alle
	-
- **5.** A[i+1]  $\leftarrow$  A[i]  $\rightarrow$  key sind eine Stelle
	-
- 7. A[i+1]  $\leftarrow$  key  $\rightarrow$  Speichere key in "Lücke"

40

**Beispiel:** 3 7 8 14 15 6 18 19 1 j n

key=6 SS 2016 SS 2016

InsertionSort(Array A) → Eingabegröße n

- **1. for**  $j \leftarrow 2$  **to** length(A) **do**  $\triangleright$  (length(A)=n)
- 2.  $key \leftarrow$  A[j]
- 
- 4. **while** i>0 and A[i]>key **do**  $\triangleright$  A[1,..,j-1], die größer als
- 
- 6. i ← i-1  $\triangleright$  nach rechts
- 
- 
- 
- 3. i ← j-1  $\triangleright$  verschiebe alle
	-
- **5.** A[i+1]  $\leftarrow$  A[i]  $\rightarrow$  key sind eine Stelle
	-
- 7. A[i+1]  $\leftarrow$  key  $\rightarrow$  Speichere key in "Lücke"

41

1 j n

key=6 SS 2016 SS 2016

**Beispiel** 

InsertionSort(Array A) → Eingabegröße n

- **1. for**  $j \leftarrow 2$  **to** length(A) **do**  $\triangleright$  (length(A)=n)
- 2.  $key \leftarrow$  A[j]
- 
- 4. **while** i>0 and A[i]>key **do**  $\triangleright$  A[1,..,j-1], die größer als
- 
- 6. i ← i-1  $\triangleright$  nach rechts
- 
- 
- 
- 3. i ← j-1  $\triangleright$  verschiebe alle
	-
- **5.** A[i+1]  $\leftarrow$  A[i]  $\rightarrow$  key sind eine Stelle
	-
- 7.  $A[i+1] \leftarrow key$  > Speichere key in "Lücke"

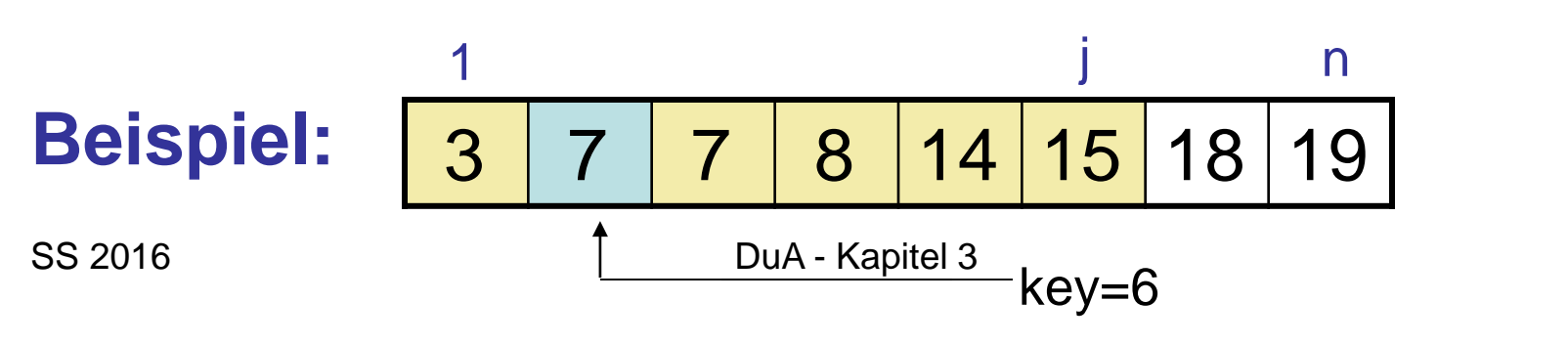

InsertionSort(Array A) → Eingabegröße n

- **1. for**  $j \leftarrow 2$  **to** length(A) **do**  $\triangleright$  (length(A)=n)
- 2.  $key \leftarrow$  A[j]
- 
- 4. **while** i>0 and A[i]>key **do**  $\triangleright$  A[1,..,j-1], die größer als
- 
- 6. i ← i-1  $\triangleright$  nach rechts
- 
- 
- 
- 3. i ← j-1  $\triangleright$  verschiebe alle
	-
- **5.** A[i+1]  $\leftarrow$  A[i]  $\rightarrow$  key sind eine Stelle
	-
- 7.  $A[i+1] \leftarrow key$  > Speichere key in "Lücke"

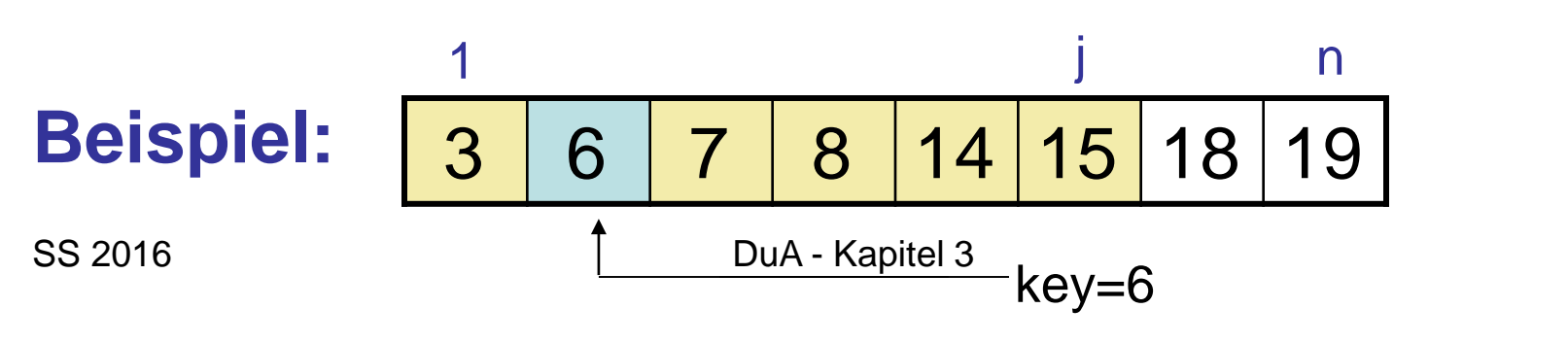

InsertionSort(Array A) → Eingabegröße n

- **1. for**  $j \leftarrow 2$  **to** length(A) **do**  $\triangleright$  (length(A)=n)
- 2.  $key \leftarrow$  A[j]
- 
- 4. **while** i>0 and A[i]>key **do**  $\triangleright$  A[1,..,j-1], die größer als
- 
- 6.  $i \leftarrow i-1$  > nach rechts
- 
- 
- 
- 3. i ← j-1  $\triangleright$  verschiebe alle
	-
- **5.** A[i+1]  $\leftarrow$  A[i]  $\rightarrow$  key sind eine Stelle
	-
- 7. A[i+1]  $\leftarrow$  key  $\rightarrow$  Speichere key in "Lücke"

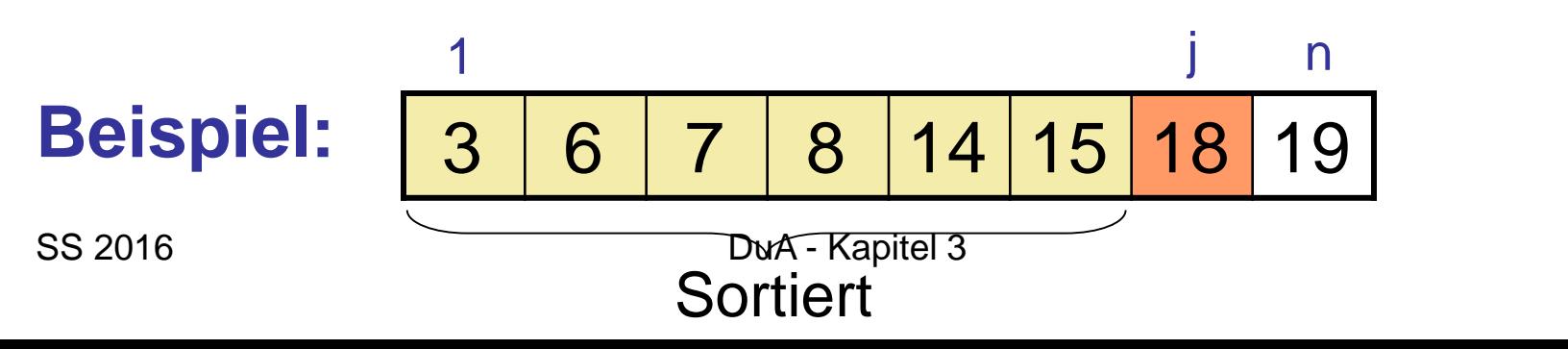

- **1. for**  $j \leftarrow 2$  **to** length(A) **do**  $\triangleright$  (length(A)=n)
- 2.  $key \leftarrow \text{A[i]}$
- 
- 4. **while** i>0 and A[i]>key **do**  $\triangleright$  A[1,..,j-1], die größer als
- 
- 6. i  $\leftarrow$  i-1  $\rightarrow$  nach rechts
- 
- 
- 
- 3. i ← j-1  $\triangleright$  verschiebe alle
	-
- **5.** A[i+1]  $\leftarrow$  A[i]  $\rightarrow$  key sind eine Stelle
	-
- 7.  $A[i+1] \leftarrow key$  > Speichere key in "Lücke"

**Beispiel:** 3 6 7 8 14 15 18 19 1 j n

- **1. for**  $j \leftarrow 2$  **to** length(A) **do**  $\triangleright$  (length(A)=n)
- 2.  $key \leftarrow$  A[j]
- 
- 4. **while** i>0 and A[i]>key **do**  $\triangleright$  A[1,..,j-1], die größer als
- 
- 6.  $i \leftarrow i-1$  > nach rechts
- 
- 
- 
- 3. i ← j-1  $\triangleright$  verschiebe alle
	-
- **5.** A[i+1]  $\leftarrow$  A[i]  $\rightarrow$  key sind eine Stelle
	-
- 7. A[i+1]  $\leftarrow$  key  $\rightarrow$  Speichere key in "Lücke"

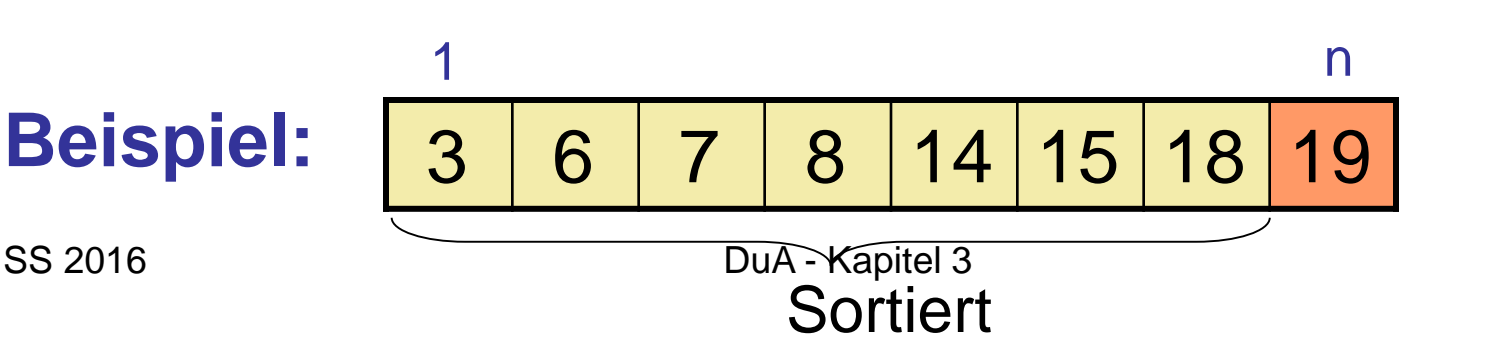

InsertionSort(Array A) → Eingabegröße n

- **1. for**  $j \leftarrow 2$  **to** length(A) **do**  $\triangleright$  (length(A)=n)
- 2.  $key \leftarrow \text{A[i]}$
- 
- 4. **while** i>0 and A[i]>key **do**  $\triangleright$  A[1,..,j-1], die größer als
- 
- 6. i ← i-1  $\triangleright$  nach rechts
- 
- 
- 
- 3. i ← j-1  $\triangleright$  verschiebe alle
	-
- **5.** A[i+1]  $\leftarrow$  A[i]  $\rightarrow$  key sind eine Stelle
	-
- 7.  $A[i+1] \leftarrow key$  > Speichere key in "Lücke"

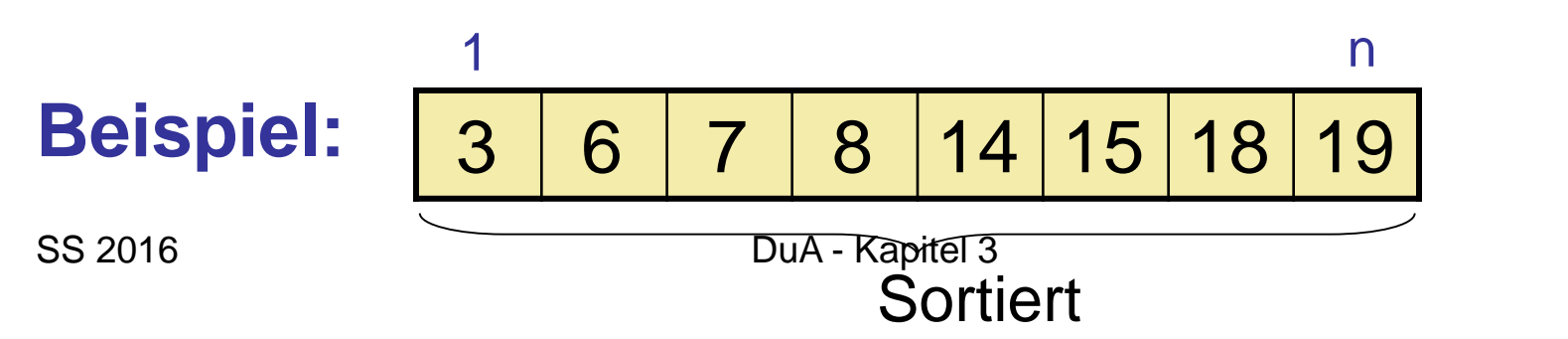

- $A_0[i]$ : anfänglicher i-ter Wert von Array A
- A[i] : aktueller i-ter Wert von Array A

Invariante I(j): *A*[1..*j*-1] enthält die Zahlen in *A*0[1..*j*-1] in sortierter Reihenfolge.

Initialisierung: anfangs gilt offensichtlich I(2) (nur das erste Element ist sortiert) und damit auch  $I(i)$  für  $i=2$ .

Erhaltung: wenn am Anfang der for-Schleife I(j) gilt, dann gilt am Ende der for-Schleife  $I(i+1)$ .

Terminierung: Am Ende gilt I(*length*(*A*)+1) d.h. *A*[1. . *length*(*A*)] enthält die sortierten Zahlen in A<sub>0</sub>[1..length(A)], woraus die Korrektheit folgt.

#### Satz 3.2

- Insertion-Sort sortiert eine Folge von n Zahlen aufsteigend. Beweis:
- Wir zeigen, dass die Schleifeninvariante I(j) alle Anforderungen erfüllt.
- Die Initialisierungs- und Terminierungsanforderungen der Schleifeninvariante I(j) gelten offensichtlich (sofern die Erhaltung gilt).
- Es bleibt, die Erhaltung der Schleifeninvariante zu beweisen.

#### Erhaltung  $(j\rightarrow j+1)$ :

- Angenommen I(j) gelte am Anfang der Schleife für ein j
- Insertionsort merkt sich A[j] in Variable key
- Sei 1≤k≤j-1 der kleinste Index mit A[k]>key oder k=j, falls ein solcher nicht existiert
- Der Algorithmus verschiebt A[k,..,j-1] nach A[k+1,..,j]
- Dann wird A[k] auf den Wert key gesetzt
- Danach gilt: (1) A[1]≤A[2]≤…≤A[k-1] wegen Annahme I(j) oben (2)  $A[k-1] \le A[k] \le A[k+1]$  nach Ablauf der Schleife (3)  $A[k+1] \leq A[k+2] \leq ... \leq A[i]$  wegen Annahme  $I(i)$  oben
- Aus (1)-(3) folgt  $I(i+1)$  und damit die Erhaltung.

Formale Analyse (nächste Seite):

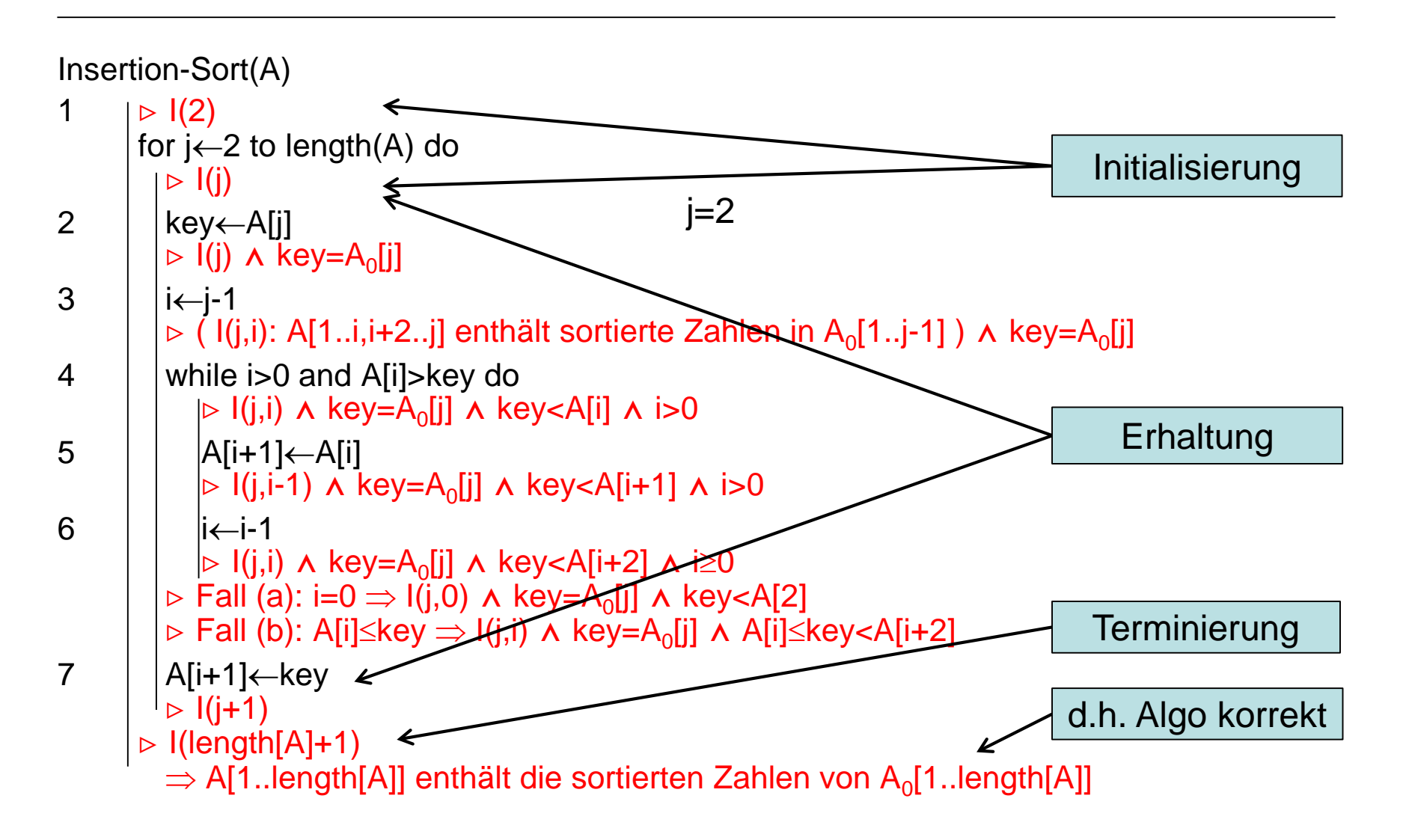

#### **Insertion-Sort – Analyse (1)**

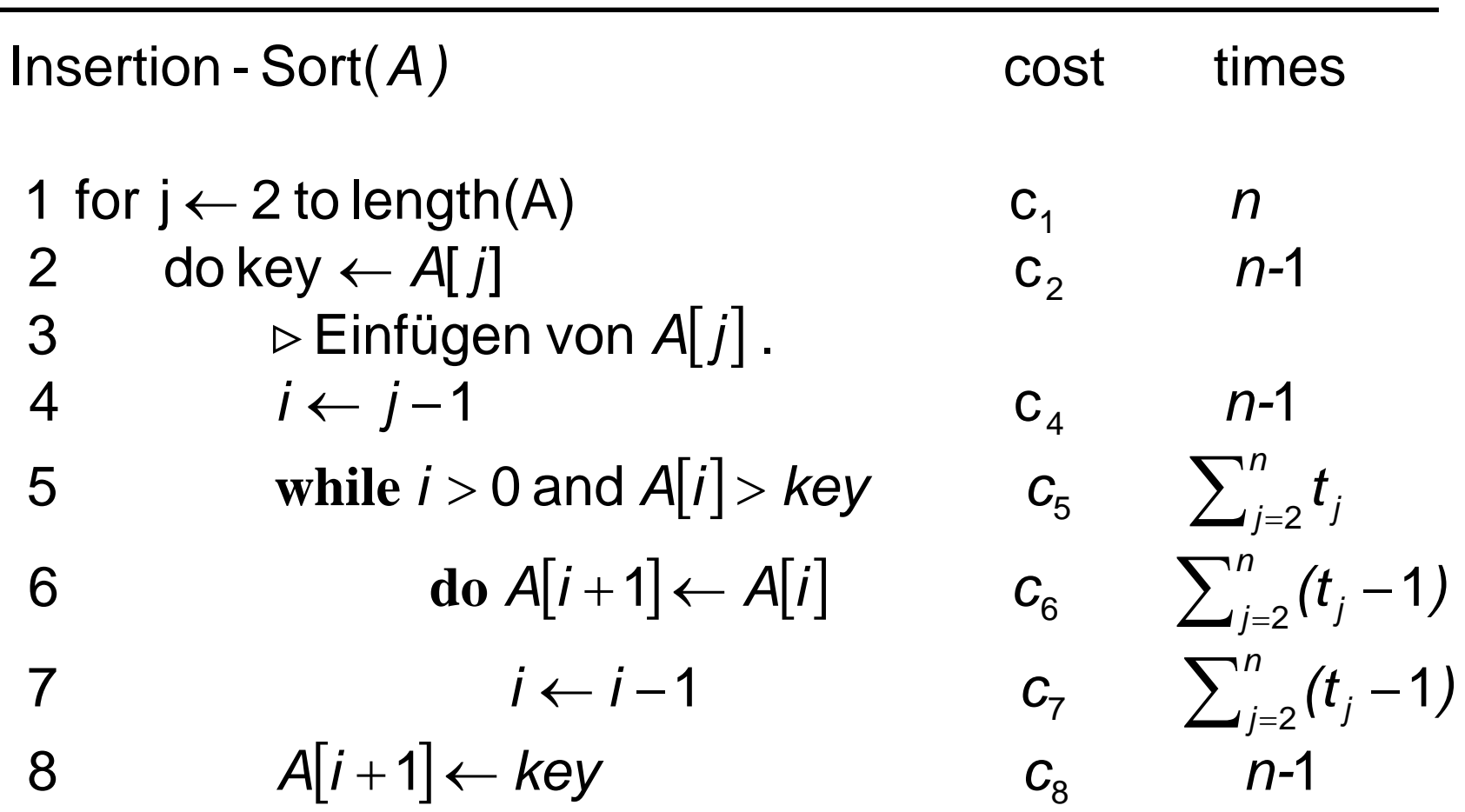

Hierbei ist *t<sub>i</sub>* ≤*j* die Anzahl der Durchläufe der Abfrage in Zeile 5.

#### **Insertion-Sort – Analyse (2)**

*Satz 3.3.* Insertion-Sort besitzt worst case Laufzeit  $\Theta(n^2)$ .

Für den Beweis ist zu zeigen:

Größe *n* immer höchstens  $c_2 n^2$  ist. Insertion - Sort bei allen Eingaben der 1. Es gibt ein  $c<sub>2</sub>$ , so dass die Laufzeit von  $n$  immer höchstens  $\boldsymbol{c}_2$ *n* 

 $c_1 n^2$  besitzt. Insertion - Sort mindestens Laufzeit Eingabe  $I_n$  der Größe *n* existiert bei der 2. Es gibt ein  $c_{\scriptscriptstyle 1}$ , so dass für alle *n* eine  $c_1 n$